# Introduction to Study Stack: The ultimate Online Flashcards

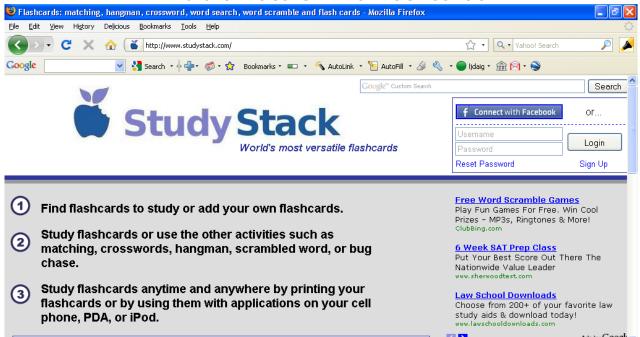

## The Benefits of StudyStack:

- It is completely free!
- It is easy to use
- Once you create a stack, you can use it year after year
- Students can study wherever they have the Internet—even with their books still in their locker!
- Students can use the information in a variety of ways

#### From one Stack, many possibilities

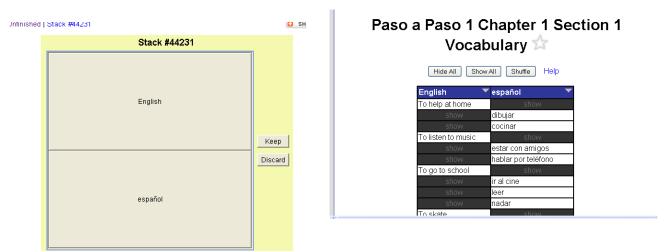

<u>©080</u>

This work by Lynette Daig is licensed under a <u>Creative Commons Attribution-NonCommercial-ShareAlike 3.0 Unported License.</u>

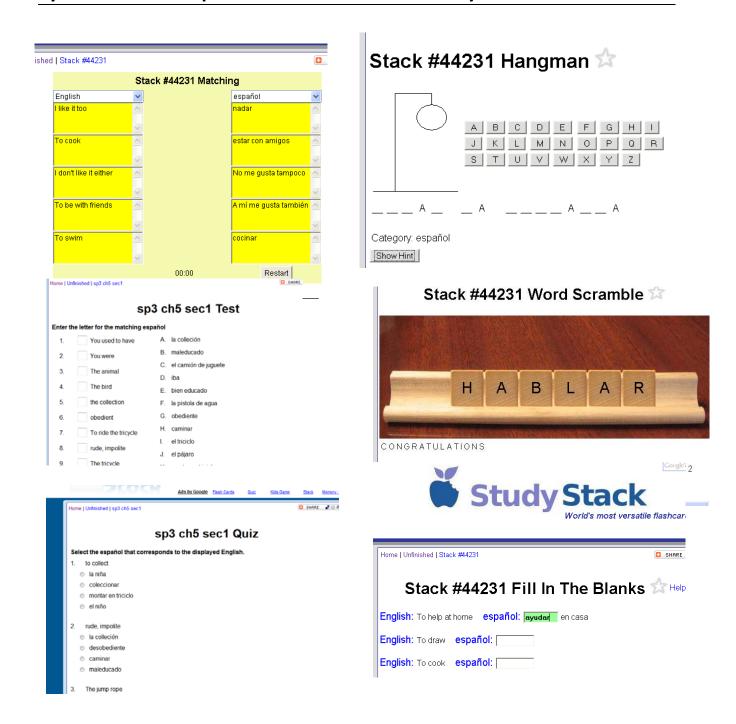

You can view the StudyStacks that I have created for my students from the StudyStack page off my website <a href="http://bas.k12.mi.us/webpages/ldaig/index.cfm?subpage=393191">http://bas.k12.mi.us/webpages/ldaig/index.cfm?subpage=393191</a>

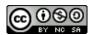

#### How to Create a StudyStack

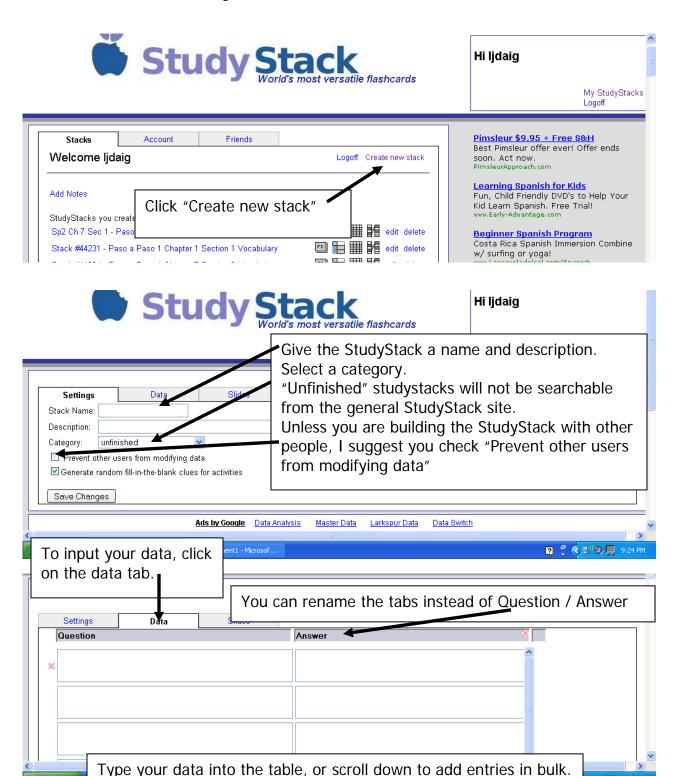

🎒 start

💬) 🕖 📃 9:24 PM

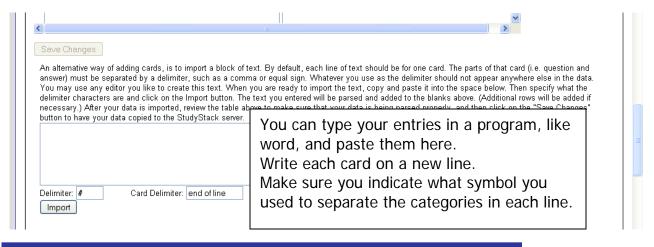

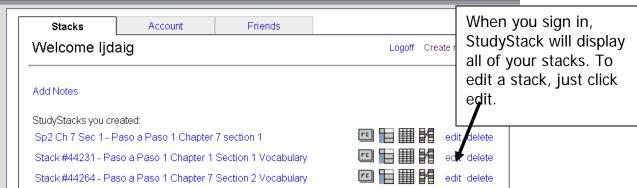

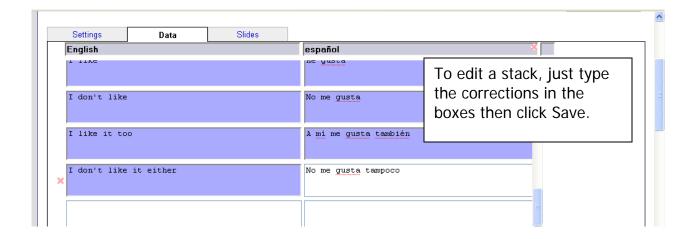

#### **Sharing your Study Stacks**

If you assigned your stack to a category, your students can find your site through browsing. However, with the number of stacks available, this is probably not the most efficient way to share them.

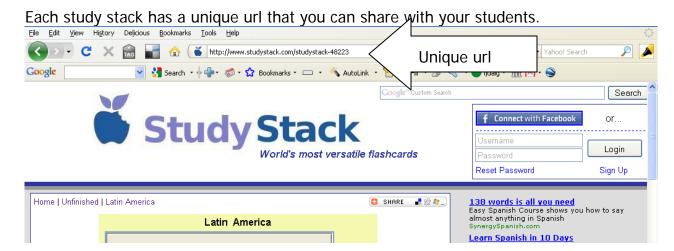

To provide my students easy access to my stacks, I created links to all of my stacks from my webpage.

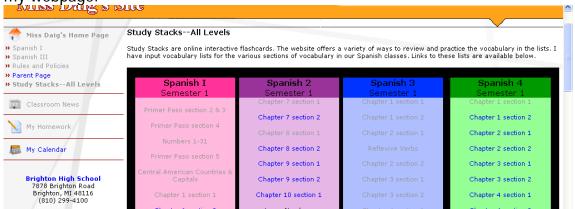

Study Stack also allows you to share your stacks through a variety of social networking sites.

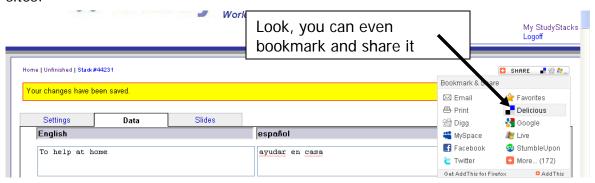

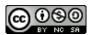